# **100% Money Back**

**Vendor:** Juniper

**Exam Code:** JN0-332

**Exam Name:** Juniper Networks Certified Internet Specialist, SEC (JNCIS-SEC)

**Version:** Demo

#### **Exam A**

#### **QUESTION 1**

Which configuration keyword ensures that all in-progress sessions are re-evaluated upon committing a security policy change?

- A. policy-rematch
- B. policy-evaluate
- C. rematch-policy
- D. evaluate-policy

#### **Correct Answer:** A

#### **QUESTION 2**

Click the Exhibit button.

```
[edit security policies from-zone trust to-zone untrust]user@host# show
policy tunnel-traffic {
    match {
        source-address local-net;
        destination-address remote-net;
        application any;
    then (
        permit;
    \mathcal{F}\mathcal{Y}
```
You need to alter the security policy shown in the exhibit to send matching traffic to an IPsec VPN tunnel.

Which command causes traffic to be sent through an IPsec VPN named remote- vpn?

- A. [edit security policies from-zone trust to-zone untrust] user@host# set policy tunnel-traffic then tunnel remote-vpn
- B. [edit security policies from-zone trust to-zone untrust] user@host# set policy tunnel-traffic then tunnel ipsec-vpn remote-vpn
- C. [edit security policies from-zone trust to-zone untrust] user@host# set policy tunnel-traffic then permit ipsec-vpn remote-vpn
- D. [edit security policies from-zone trust to-zone untrust] user@host# set policy tunnel-traffic then permit tunnel ipsec-vpn remote-vpn

#### **Correct Answer:** D

#### **QUESTION 3**

Which three security concerns can be addressed by a tunnel mode IPsec VPN secured by AH? (Choose three.)

- A. data integrity
- B. data confidentiality
- C. data authentication
- D. outer IP header confidentiality
- E. outer IP header authentication

#### **Correct Answer:** ACE

#### **QUESTION 4**

You must configure a SCREEN option that would protect your router from a session table flood.Which configuration meets this requirement?

A. [edit security screen] user@host# show ids-option protectFromFlood { icmp { ip-sweep threshold 5000; flood threshold 2000; } } B. [edit security screen] user@host# show ids-option protectFromFlood { tcp { syn-flood { attack-threshold 2000; destination-threshold 2000; } } } C. [edit security screen] user@host# show ids-option protectFromFlood { udp { flood threshold 5000; } } D. [edit security screen] user@host# show ids-option protectFromFlood { limit-session { source-ip-based 1200; destination-ip-based 1200;

```
}
}
```
#### **Correct Answer:** D

#### **QUESTION 5**

Which type of Web filtering by default builds a cache of server actions associated with each URL it has checked?

- A. Websense Redirect Web filtering
- B. integrated Web filtering
- C. local Web filtering
- D. enhanced Web filtering

#### **Correct Answer:** B

#### **QUESTION 6**

Which security or functional zone name has special significance to the Junos OS?

- A. self
- B. trust
- C. untrust
- D. junos-global

#### **Correct Answer:** D

#### **QUESTION 7**

Which command do you use to display the status of an antivirus database update?

- A. show security utm anti-virus status
- B. show security anti-virus database status
- C. show security utm anti-virus database
- D. show security utm anti-virus update

#### **Correct Answer:** A

#### **QUESTION 8**

Which statement contains the correct parameters for a route-based IPsec VPN?

A. [edit security ipsec] user@host# show proposal ike1-proposal { protocol esp; authentication-algorithm hmac-md5-96; encryption-algorithm 3des-cbc; lifetime-seconds 3200; } policy ipsec1-policy { perfect-forward-secrecy { keys group2; } proposals ike1-proposal; } vpn VpnTunnel { interface ge-0/0/1.0; ike { gateway ike1-gateway; ipsec-policy ipsec1-policy; } establish-tunnels immediately; } B. [edit security ipsec] user@host# show proposal ike1-proposal { protocol esp; authentication-algorithm hmac-md5-96; encryption-algorithm 3des-cbc; lifetime-seconds 3200; } policy ipsec1-policy { perfect-forward-secrecy { keys group2; } proposals ike1-proposal; } vpn VpnTunnel { interface st0.0; ike { gateway ike1-gateway; ipsec-policy ipsec1-policy; } establish-tunnels immediately; } C. [edit security ipsec] user@host# show proposal ike1-proposal { protocol esp; authentication-algorithm hmac-md5-96; encryption-algorithm 3des-cbc; lifetime-seconds 3200;

} policy ipsec1-policy { perfect-forward-secrecy { keys group2; } proposals ike1-proposal; } vpn VpnTunnel { bind-interface ge-0/0/1.0; ike { gateway ike1-gateway; ipsec-policy ipsec1-policy; } establish-tunnels immediately; } D. [edit security ipsec] user@host# show proposal ike1-proposal { protocol esp; authentication-algorithm hmac-md5-96; encryption-algorithm 3des-cbc; lifetime-seconds 3200; }policy ipsec1-policy { perfect-forward-secrecy { keys group2; } proposals ike1-proposal; } vpn VpnTunnel { bind-interface st0.0; ike { gateway ike1-gateway; ipsec-policy ipsec1-policy; } establish-tunnels immediately; }

```
Correct Answer: D
```
#### **QUESTION 9**

Which zone is system-defined?

- A. security
- B. functional
- C. junos-global
- D. management

#### **Correct Answer:** C

#### **QUESTION 10**

You want to allow your device to establish OSPF adjacencies with a neighboring device connected to interface ge-0/0/3.0. Interface ge-0/0/3.0 is a member of the HR zone. Under which configuration hierarchy must you permit OSPF traffic?

- A. [edit security policies from-zone HR to-zone HR]
- B. [edit security zones functional-zone management protocols]
- C. [edit security zones protocol-zone HR host-inbound-traffic]
- D. [edit security zones security-zone HR host-inbound-traffic protocols]

## **Correct Answer:** D

#### **QUESTION 11**

Which three statements are true regarding IDP? (Choose three.)

- A. IDP cannot be used in conjunction with other Junos security features such as SCREEN options, zones, and security policy.
- B. IDP inspects traffic up to the Application Layer.
- C. IDP searches the data stream for specific attack patterns.
- D. IDP inspects traffic up to the Presentation Layer.
- E. IDP can drop packets, close sessions, prevent future sessions, and log attacks for review by network administrators when an attack is detected.

#### **Correct Answer:** BCE

#### **QUESTION 12**

Click the Exhibit button.

```
Oct 8 10:56:00 Phase-1 [responder] done for local=ipv4(udp:500, [0..3]=1.1.1.2)
remote=ipv4(udp:500, [0,.3]=2.2.2.2)
```

```
Oct 8 10:56:00 Failed to match the peer proxy ids p2 remote=ipv4 subnet (a
ny: 0, [0..7]=192.168.168.0/24) p2 local=ipv4 subnet (any: 0, [0..7]=10.10.20.0/24) for the
remote peer:ipv4(udp:500, [0..3]=2.2.2.2)
```

```
Oct 8 10:56:00 RMD_PM_P2_POLICY_LOOKUP_FAILURE: Policy lookup for Phase-2 [responder]
failed for p1_local=ipv4(udp:500, [0..3]=1.1.1.2) p1_remote=ipv4(udp:500, [0..3]=2.2.2.2)
p2_local=ipv4_subnet(any:0,[0..7]=10.10.20.0/24) p2
remote=ipv4 subnet (any: 0, [0., 7]=192, 168, 168, 0/24)
```

```
Oct 8 10:56:00 1.1.1.2:500 (Responder) <- > 2.2.2.2:500 / 41f638eb cc22bbfe - 43fd0e85
b4f619d5 [0] / 0xc77fafcf \ + QM; Error = No proposal chosen (14)
```
Your IKE SAs are up, but the IPsec SAs are not up.Referring to the exhibit, what is the problem?

- A. One or more of the phase 2 proposals such as authentication algorithm, encryption algorithm do not match.
- B. The tunnel interface is down.
- C. The proxy IDs do not match.
- D. The IKE proposals do not match the IPsec proposals.

#### **Correct Answer:** C

#### **QUESTION 13**

Which two statements regarding symmetric key encryption are true? (Choose two.)

- A. The same key is used for encryption and decryption.
- B. It is commonly used to create digital certificate signatures.
- C. It uses two keys: one for encryption and a different key for decryption.
- D. An attacker can decrypt data if the attacker captures the key used for encryption.

#### **Correct Answer:** AD

#### **QUESTION 14**

Regarding content filtering, what are two pattern lists that can be configured in the Junos OS? (Choose two.)

- A. protocol list
- B. MIME
- C. block list

D. extension

#### **Correct Answer:** BD

#### **QUESTION 15**

Which two statements are true about hierarchical architecture? (Choose two.)

- A. You can assign a logical interface to multiple zones.
- B. You cannot assign a logical interface to multiple zones.
- C. You can assign a logical interface to multiple routing instances.
- D. You cannot assign a logical interface to multiple routing instances.

#### **Correct Answer:** BD

#### **QUESTION 16**

Which two statements regarding external authentication servers for firewall user authentication are true? (Choose two.)

- A. Up to three external authentication server types can be used simultaneously.
- B. Only one external authentication server type can be used simultaneously.
- C. If the local password database is not configured in the authentication order, and the configured authentication server is unreachable, authentication is bypassed.
- D. If the local password database is not configured in the authentication order, and the configured authentication server rejects the authentication request, authentication is rejected.

#### **Correct Answer:** BD

#### **QUESTION 17**

Click the Exhibit button.

```
from-zone A to-zone B {
    policy Allow {
        match fsource-address any;
             destination-address any;
             application any;
         ¥
        then {
             permit;
         3
    policy DenyTelnet {
        match (
             source-address Public-side;
             destination-address Server-side;
             application junos-telnet;
         ÷,
        then {
             denv:\frac{1}{\sqrt{2}}Ï
```
In the exhibit, a new policy named DenyTelnet was created. You notice that Telnet traffic is still allowed.

Which statement will allow you to rearrange the policies for the DenyTelnet policy to be evaluated before your Allow policy?

- A. insert security policies from-zone A to-zone B policy DenyTelnet before policy Allow
- B. set security policies from-zone B to-zone A policy DenyTelnet before policy Allow
- C. insert security policies from-zone A to-zone B policy DenyTelnet after policy Allow
- D. set security policies from-zone B to-zone A policy Allow after policy DenyTelnet

#### **Correct Answer:** A

#### **QUESTION 18**

Which UTM feature requires a license to function?

- A. integrated Web filtering
- B. local Web filtering
- C. redirect Web filtering
- D. content filtering

#### **Correct Answer:** A

#### **QUESTION 19** Click the Exhibit button.

```
root@lightsaber# show security zones security-zone foo
host-inbound-traffic (
     system-services {
          55<sub>h</sub>telnet;
          ftp;
     4
interfaces {
     qe - 0/0/0.0;qe-0/0/1.0 {
          host-inbound-traffic {
               system-services {
                    ftp;
                    ike;
                    http;
               ¥
         \rightarrow\mathbf{1}\mathcal{F}
```

```
[edit]
root@lightsaber#
```
System services SSH, Telnet, FTP, and HTTP are enabled on the SRX Series device.

Referring to the configuration shown in the exhibit, which two statements are true? (Choose two.)

- A. A user can use SSH to interface ge-0/0/0.0 and ge-0/0/1.0.
- B. A user can use FTP to interface ge-0/0/0.0 and ge-0/0/1.0.
- C. A user can use SSH to interface ge-0/0/0.0.
- D. A user can use SSH to interface ge-0/0/1.0.

#### **Correct Answer:** BC

#### **QUESTION 20**

A user wants to establish an HTTP session to a server behind an SRX device but is being pointed to Web page on the SRX device for additional authentication.

Which type of user authentication is configured?

- A. pass-through with Web redirect
- B. WebAuth with HTTP redirect
- C. WebAuth
- D. pass-through

#### **Correct Answer:** C

#### **QUESTION 21**

Which two UTM features require a license to be activated? (Choose two.)

- A. antispam
- B. antivirus (full AV)
- C. content filtering
- D. Web-filtering redirect

#### **Correct Answer:** AB

#### **QUESTION 22**

Which two statements in a source NAT configuration are true regarding addresses, rule-sets, or rules that overlap? (Choose two.)

- A. Addresses used for NAT pools should never overlap.
- B. If more than one rule-set matches traffic, the rule-set with the most specific context takes precedence.
- C. If traffic matches two rules within the same rule-set, both rules listed in the configuration are applied.
- D. Dynamic source NAT rules take precedence over static source NAT rules.

#### **Correct Answer:** AB

#### **QUESTION 23**

A network administrator has configured source NAT, translating to an address that is on a locally connected subnet. The administrator sees the translation working, but traffic does not appear to come back.

What is causing the problem?

- A. The host needs to open the telnet port.
- B. The host needs a route for the translated address.
- C. The administrator must use a proxy-arp policy for the translated address.
- D. The administrator must use a security policy, which will allow communication between the zones.

#### **Correct Answer:** C

#### **QUESTION 24**

Which statement describes an ALG?

A. An ALG intercepts and analyzes all traffic, allocates resources, and defines dynamic policies to deny the traffic.

- B. An ALG intercepts and analyzes the specified traffic, allocates resources, and defines dynamic policies to permit the traffic to pass.
- C. An ALG intercepts and analyzes the specified traffic, allocates resources, and defines dynamic policies to deny the traffic.
- D. An ALG intercepts and analyzes all traffic, allocates resources, and defines dynamic policies to permit the traffic to pass.

#### **Correct Answer:** B

#### **QUESTION 25**

Which three components can be leveraged when defining a local whitelist or blacklist for antispam on a branch SRX Series device? (Choose three.)

- A. spam assassin filtering score
- B. sender country
- C. sender IP address
- D. sender domain
- E. sender e-mail address

#### **Correct Answer:** CDE

#### **QUESTION 26**

What is the correct syntax for applying node-specific parameters to each node in a chassis cluster?

- A. set apply-groups node\$
- B. set apply-groups (node)
- C. set apply-groups \$(node)
- D. set apply-groups (node)all

#### **Correct Answer:** C

#### **QUESTION 27**

Which statement describes a security zone?

- A. A security zone can contain one or more interfaces.
- B. A security zone can contain interfaces in multiple routing instances.
- C. A security zone must contain two or more interfaces.
- D. A security zone must contain bridge groups.

#### **Correct Answer:** A

#### **QUESTION 28**

A system administrator detects thousands of open idle connections from the same source.

Which problem can arise from this type of attack?

- A. It enables an attacker to perform an IP sweep of devices.
- B. It enables a hacker to know which operating system the system is running.
- C. It can overflow the session table to its limit, which can result in rejection of legitimate traffic.
- D. It creates a ping of death and can cause the entire network to be infected with a virus.

#### **Correct Answer:** C

#### **QUESTION 29**

Under which Junos hierarchy level are security policies configured?

A. [edit security]

B. [edit protocols]

- C. [edit firewall]
- D. [edit policy-options]

#### **Correct Answer:** A

#### **QUESTION 30**

You must configure a SCREEN option that would protect your device from a session table flood.

Which configuration meets this requirement?

```
A. [edit security screen]
   user@host# show
   ids-option protectFromFlood {
   icmp {
   ip-sweep threshold 5000;
   flood threshold 2000;
   }
   }
B. [edit security screen]
   user@host# show
   ids-option protectFromFlood {
   tcp {
   syn-flood {
   attack-threshold 2000;
   destination-threshold 2000;
   }
   }
   }
C. [edit security screen]
   user@host# show
   ids-option protectFromFlood {
   udp {
   flood threshold 5000;
   }
   }
D. [edit security screen]
   user@host# show
   ids-option protectFromFlood {
   limit-session {
   source-ip-based 1200;
```

```
destination-ip-based 1200;
```
} }

#### **Correct Answer:** D

#### **QUESTION 31**

Which three methods of source NAT does the Junos OS support? (Choose three.)

- A. interface-based source NAT
- B. source NAT with address shifting
- C. source NAT using static source pool
- D. interface-based source NAT without PAT
- E. source NAT with address shifting and PAT

#### **Correct Answer:** ABC

#### **QUESTION 32**

Which three firewall user authentication objects can be referenced in a security policy? (Choose three.)

- A. access profile
- B. client group
- C. client
- D. default profile
- E. external

#### **Correct Answer:** ABC

#### **QUESTION 33**

What is the default session timeout for TCP sessions?

- A. 1 minute
- B. 15 minutes
- C. 30 minutes
- D. 90 minutes

#### **Correct Answer:** C

#### **QUESTION 34**

Which three advanced permit actions within security policies are valid? (Choose three.)

- A. Mark permitted traffic for firewall user authentication.
- B. Mark permitted traffic for SCREEN options.
- C. Associate permitted traffic with an IPsec tunnel.
- D. Associate permitted traffic with a NAT rule.
- E. Mark permitted traffic for IDP processing.

#### **Correct Answer:** ACE

#### **QUESTION 35**

Which statement is true regarding the Junos OS for security platforms?

- A. SRX Series devices can store sessions in a session table.
- B. SRX Series devices accept all traffic by default.
- C. SRX Series devices must operate only in packet-based mode.
- D. SRX Series devices must operate only in flow-based mode.

#### **Correct Answer:** A

#### **QUESTION 36**

Click the Exhibit button.

Session ID: 109, Policy name: pool1-to-pool2, Timeout: 2 In: 172.20.201.10/5 --> 172.20.101.10/61055;icmp, If: ge-0/0/4.201 Out: 172.20.101.10/61055 --> 172.20.101.5/5;icmp, If: ge-0/0/4.101

Which type of NAT is being used in the exhibit?

- A. no NAT
- B. destination NAT
- C. source NAT
- D. port address translation (PAT)

#### **Correct Answer:** C

**QUESTION 37**

To Read the **Whole Q&As**, please purchase the **Complete Version** from **Our website**.

# **Trying our product !**

- **★ 100%** Guaranteed Success
- **★ 100%** Money Back Guarantee
- **★ 365 Days** Free Update
- ★ **Instant Download** After Purchase
- ★ **24x7** Customer Support
- ★ Average **99.9%** Success Rate
- ★ More than **69,000** Satisfied Customers Worldwide
- ★ Multi-Platform capabilities **Windows, Mac, Android, iPhone, iPod, iPad, Kindle**

# **Need Help**

Please provide as much detail as possible so we can best assist you. To update a previously submitted ticket:

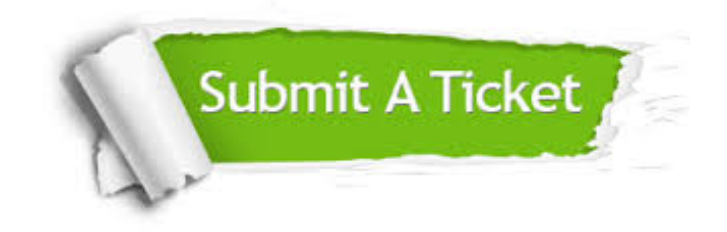

**One Year Free Update** Free update is available within One ar after your purchase. After One you will get 50% discounts for ng. And we are proud to t a 24/7 efficient Customer vort system via Email.

100%

**Money Back Guarantee** To ensure that you are spending on quality products, we provide 100% money back guarantee for 30 days from the date of purchase.

We respect customer privacy. We use McAfee's security service to provide you with utmost security for vour personal information & peace .<br>of mind.

**Security & Privacy** 

## **Guarantee & Policy | Privacy & Policy | Terms & Conditions**

[Any charges made through this site will appear as Global Simulators Limited.](http://www.itexamservice.com/)  All trademarks are the property of their respective owners.

Copyright © 2004-2015, All Rights Reserved.